## **Aufgabe 5 - (Teil 2 von KNIFFEL)**

**Situation:** Laut einer aktuellen VuMA-Umfrage spielen mehr als 40 Prozent der Deutschen Computerund Videospiele. In der Altersgruppe der 14- bis 29-Jährigen beträgt der Anteil der Videospieler sogar über 70 Prozent. Die meisten Gamer interessieren sich für Action-Spiele/ Ego-Shooter, Abenteuer-Spiele und Geschicklichkeitsspiele.

Setzen wir das bekannte Knobelspiel **KNIFFEL** als Python-Programm fort. Vom **Spielverlauf** haben wir bereits einige **Funktionen** (grün markiert)erstellt. Lösen wir das nächste Problem:

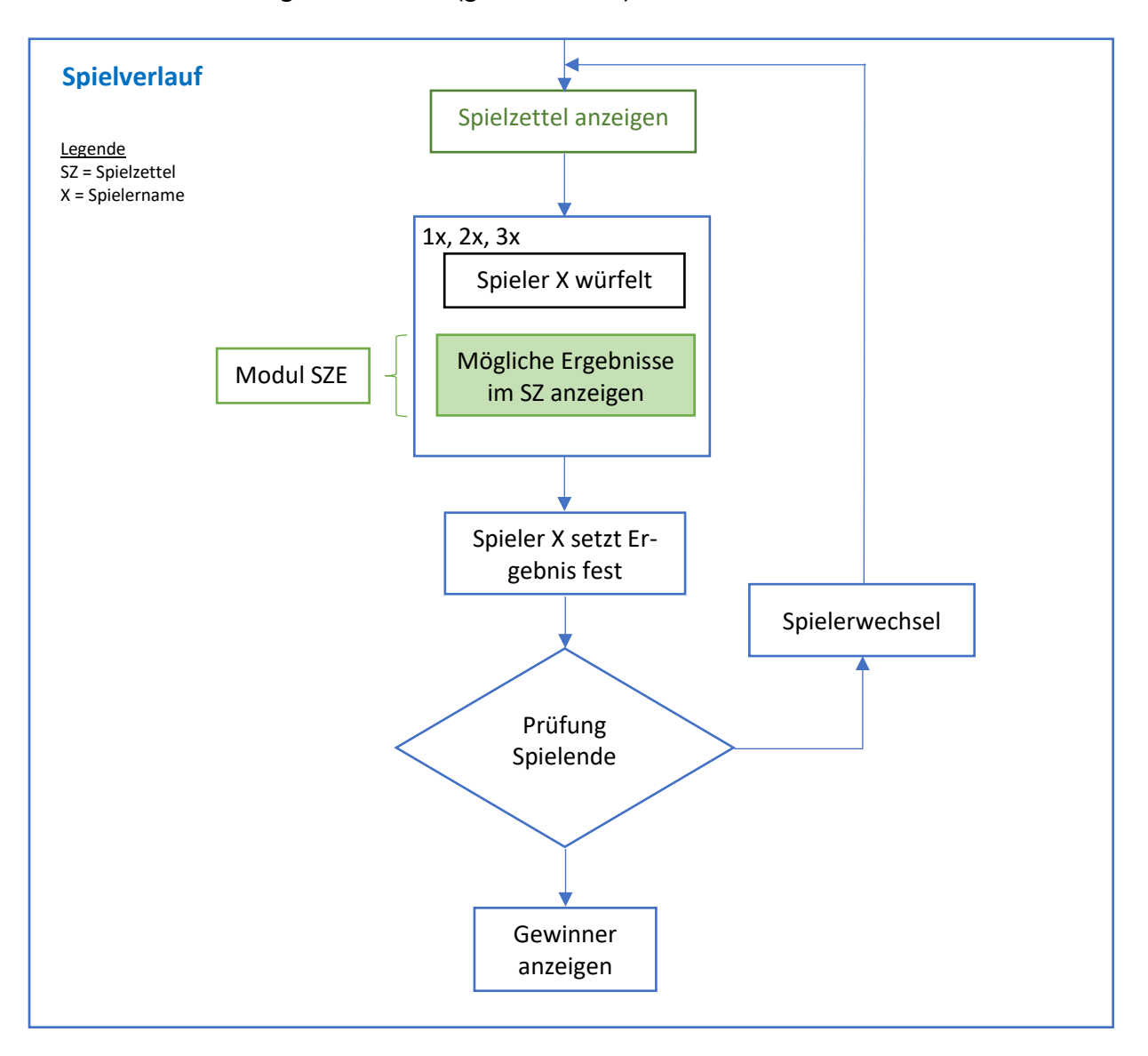

Folgende **Funktionen** leiten wir vom Spielverlauf ab:

Spielzettel anzeigen **spielzettel anzeigen() Spieler würfelt 1 x, 2 x, 3 x spieler\_wuerfelt()** Mögliche Ergebnisse im Spielzettel **Modul SZE (sze.py)** Spieler setzt Ergebnis fest spieler setztfest() Spielerwechsel spieler\_wechsel()

Prüfung Spielende spielende() Gewinner anzeigen eine anzeigen gewinner anzeigen() In der heutigen Aufgabe geht es um das Würfeln. Wie bereits im Kurs erläutert werden wir zur Speicherung des Wurfs und das Festhalten der Würfel je eine **Liste** einsetzen.

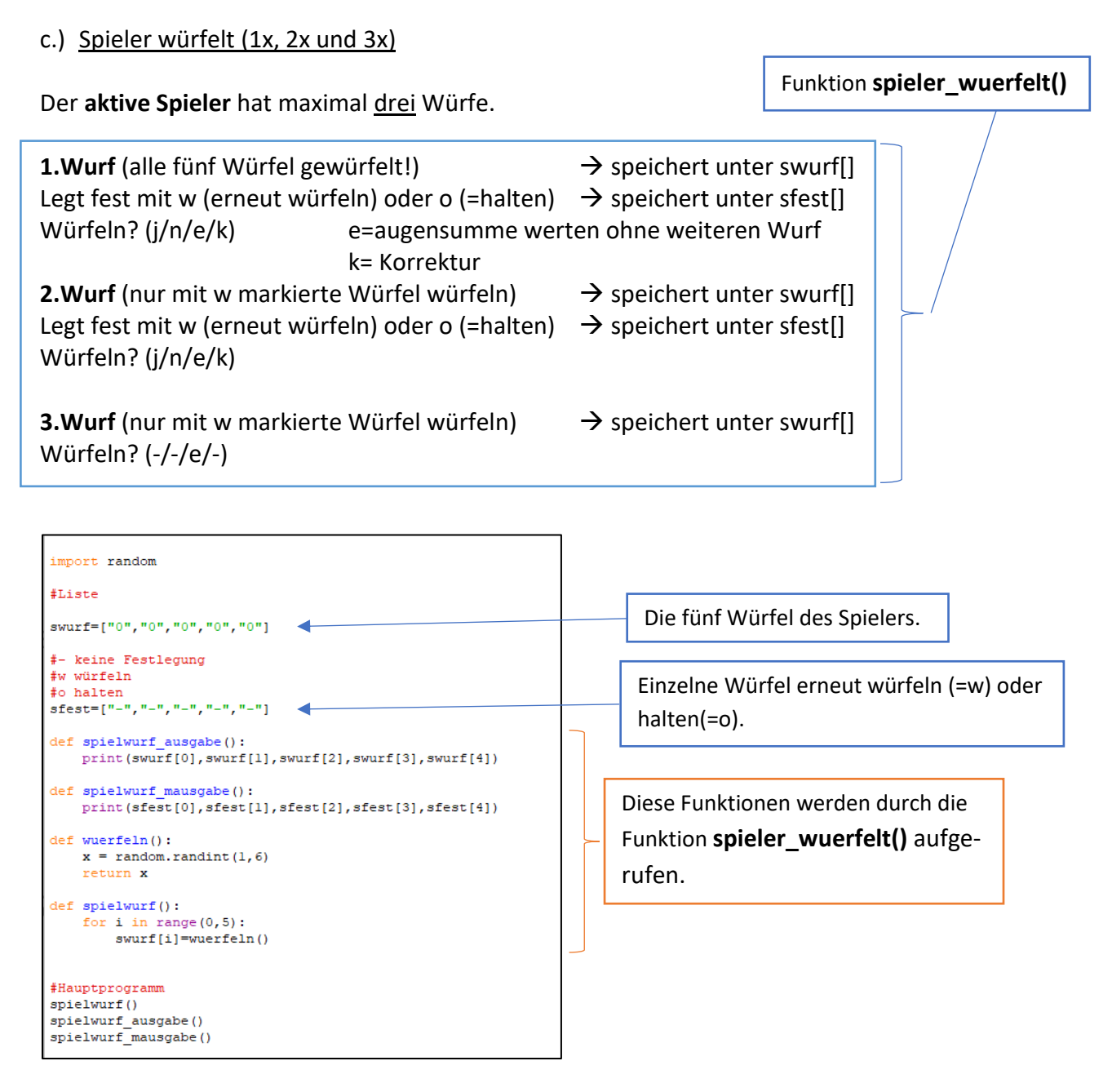

Setzen Sie die Programmierung fort. Gehen Sie Schritt für Schritt vor. Entwickeln Sie neue Funktionen, die Sie benötigen.

Die Funktion **spieler\_wuerfelt()** soll über das Hauptprogramm aufgerufen werden. Das Python-Programm speichern Sie als **kniffel\_v5.py**

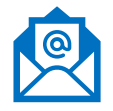

Bei Fragen zur Aufgabe – bitte die Frage per Mail an [aufgabe@lovic.de](mailto:aufgabe@lovic.de) senden. In der Regel erhalten Sie die Antwort noch am gleichen Tag.